Espace pédagogique de l'académie de Poitiers > Biotechnologies - Biochimie Génie Biologique - STMS > Enseigner <https://ww2.ac-poitiers.fr/biochimie/spip.php?article360> - Auteur : Matthieu Chosseler

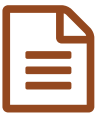

Les classes virtuelles

L'essentiel sur l'utilisation des classes virtuelles avec les élèves

*Descriptif :*

L'essentiel sur l'utilisation des classes virtuelles avec les élèves.

*Sommaire :*

- Quels outils ?
- Comment les utiliser ?
- Comment me former?

Comment préparer et animer une classe virtuelle avec les élèves ?

## ● Quels outils ?

Des outils institutionnels existent :

- **· La [webconférence](https://jeunes.nouvelle-aquitaine.fr/formation/au-lycee/lycee-connecte-ent/la-une-de-lent/un-outil-de-web-conference-dans-lycee-connecte-bigbluebutton) de l'ent lycée [connecté](https://lyceeconnecte.fr/)**  $C$
- La [classe](https://foad.phm.education.gouv.fr/?service=FOAD_ORION&langue=0&kportal_host=http://www.intra.ac-poitiers.fr&secure=1&kticket=1672926789928_758) virtuelle de la FOAD classe Via  $G$  et celles de Apps [Education](https://portail.apps.education.fr/services)  $G$  sont réservées pour les échanges entre personnels.

### ● Comment les utiliser ?

Ces outils qui permettent des échanges "en direct" peuvent être utilisés lors de séances de questions/réponses avec élèves ou pour mettre les élèves en activité. Dans ce dernier cas, il faut avoir prévu un document présentant un enchainement très précis des différentes activités qui vont s'enchainer appelé **conducteur**. Nous mettons en bas un exemple de conducteur et de support adapté à une première séance de classe virtuelle avec les élèves.

Quelque soit l'outil choisi, nous vous conseillons, avant de vous lancer de vérifier la bonne maîtrise des points suivants :

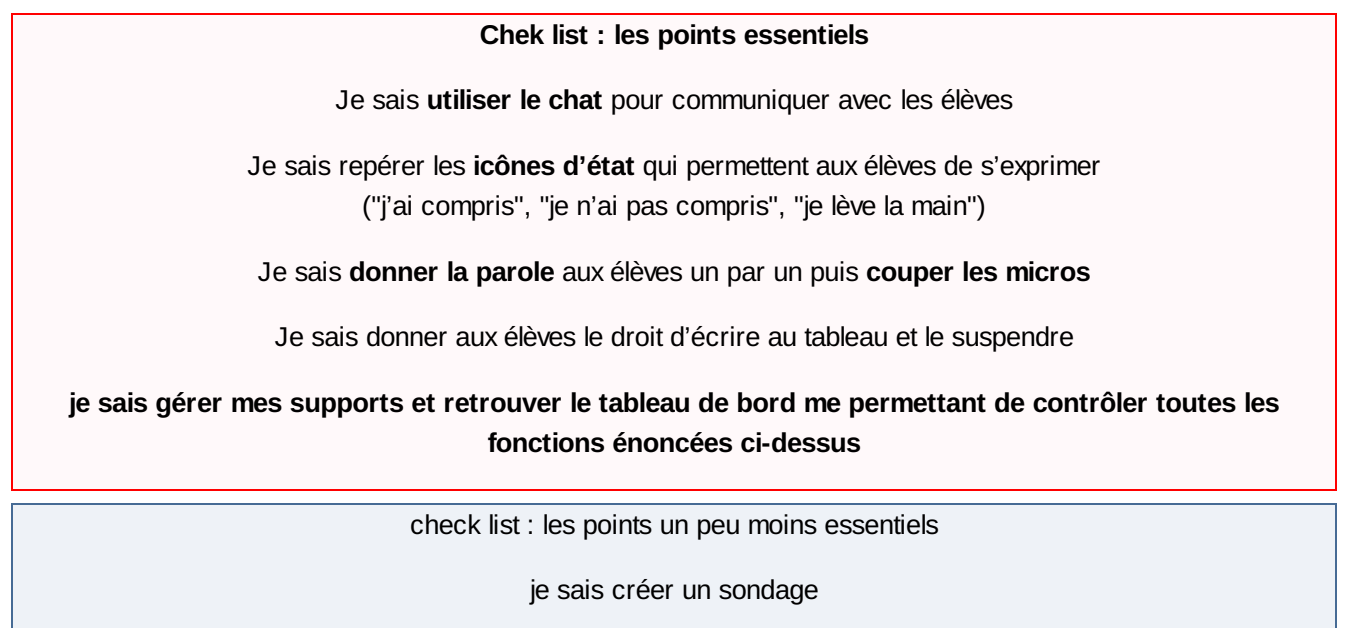

je sais créer et gérer des ateliers ou des salles de travail séparées.

# Comment me former?

#### Une formation académique est dispensée pour les enseignants via la **plateforme M@gistère**.

[Renseignement](https://magistere.education.fr/ac-poitiers/course/view.php?id=6171) et inscription en cliquant sur cette formation  $C$ 

Consulter aussi le site de la DANé de [Poitiers](https://ww2.ac-poitiers.fr/dane/)  $C$  qui donne des conseils très utiles.

Retrouver tous les tutos de nos collègues Wilfrid Grossin et Jules Guittard sur la création et l'utilisation des classes virtuelles sur la chaine Youtube continuité [pédagogique](https://www.youtube.com/playlist?list=PLVjXlAX4VSmcPFEkOrm7w_EHnCdznY02H)  $\mathbb Z$  et en particulier se connecter à la classe [virtuelle](https://youtu.be/7mLf-0UKLhY?list=PLVjXlAX4VSmcPFEkOrm7w_EHnCdznY02H) du CNED  $\mathbb Z$ et créer/utiliser la [webconférence](https://youtu.be/X5KAXUnQQ6E?list=PLVjXlAX4VSmcPFEkOrm7w_EHnCdznY02H) de l'ent la lycée connecté.

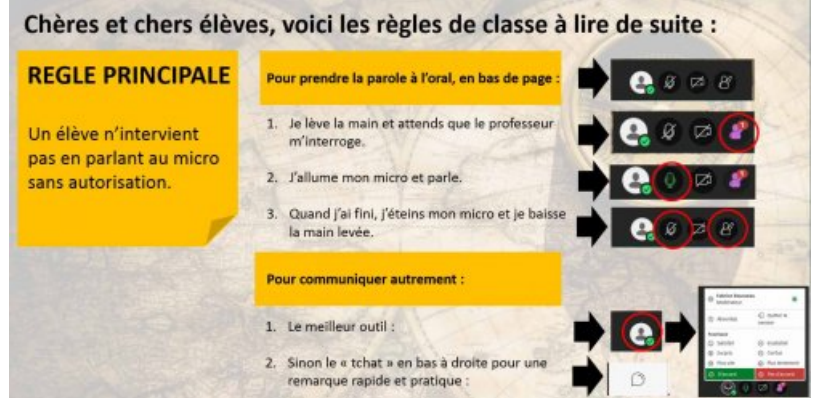

Avec l'aimable autorisation de M.Rousseau ac. De versaille

## Documents joints

[conducteur](https://ww2.ac-poitiers.fr/biochimie/sites/biochimie/IMG/odt/conducteur_classe_virtuelle_1.odt) classe virtuelle1 modifiable (OpenDocument Text de 18.6 ko)

[conducteur](https://ww2.ac-poitiers.fr/biochimie/sites/biochimie/IMG/pdf/conducteur_classe_virtuelle_1.pdf) classe virtuelle1 pdf (PDF de 46.3 ko)

support classe virtuelle1 [modifiable](https://ww2.ac-poitiers.fr/biochimie/sites/biochimie/IMG/pptx/support_classe_virtuelle_1.pptx) (Powerpoint de 1.7 Mo)

Support classe [virtuelle1](https://ww2.ac-poitiers.fr/biochimie/sites/biochimie/IMG/pdf/support_classe_virtuelle_1.pdf) pdf (PDF de 518.3 ko)

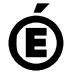

 **Académie de Poitiers** Avertissement : ce document est la reprise au format pdf d'un article proposé sur l'espace pédagogique de l'académie de Poitiers. Il ne peut en aucun cas être proposé au téléchargement ou à la consultation depuis un autre site.